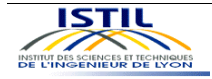

Modélisation & Calcul Scientifique 2ème année – Année 2004-2005 **Bases de données et Data Mining – Partie 3 – Exercices**  J. Darmont (*http://eric.univ-lyon2.fr/~jdarmont/*), 03/06/05

## **Exercice 1 : Algèbre relationnelle**

Soit la base de données relationnelle FABRICATION suivante (les clés primaires sont soulignées et les clés étrangères# sont indiquées par le caractère #).

## CLIENT (NOC, NOM, ADRESSE) SERVICE (NOS, INTITULE, LOCALISATION) PIECE (NOP, DESIGNATION, COULEUR, POIDS) COMMANDE (NOP#, NOS#, NOC#, QUANTITE)

Proposer, en algèbre relationnelle, une formulation des requêtes suivantes.

- 1) Donner les valeurs de NOS pour les services qui ont commandé pour le client C1.
- 2) Donner les valeurs de NOS pour les services qui ont commandé une pièce P1 pour le client C1.
- 3) Donner les valeurs de NOS pour les services qui ont commandé une pièce de couleur ivoire pour le client C1.
- 4) Donner les valeurs de NOC pour les clients qui ont en commande au moins toutes les pièces commandées par S1.
- 5) Donner les valeurs de NOC pour les clients qui ont en commande des pièces figurant uniquement dans les commandes du service S1.
- 6) Donner les valeurs de NOP pour les pièces qui sont commandées au niveau local (pour ces pièces, l'adresse du client et la localisation du service sont identiques).

## **Exercice 2 : Langage SQL**

Soit la base de données relationnelle PILOTE-AVION-VOL suivante (les clés primaires sont soulignées et les clés étrangères# sont indiquées par le caractère #).

PILOTE (PLNUM, PLNOM, PLPRENOM, VILLE, SALAIRE) AVION (AVNUM, AVNOM, CAPACITE, LOCALISATION) VOL (VOLNUM, PLNUM#, AVNUM#, VILLEDEP, VILLEARR, HEUREDEP, HEUREARR)

Formuler les requêtes suivantes en langage SQL.

- 1. Liste de tous les vols.
- 2. Nom, prénom et ville de tous les pilotes, par ordre alphabétique.
- 3. Nom, prénom et salaire des pilotes dont le salaire est supérieur à 20 000 €.
- 4. Numéro et nom des avions localisés à Paris.
- 5. Villes accessibles (sans doublon) depuis Lyon.
- 6. Caractéristiques (AVNUM, AVNOM, CAPACITE, LOCALISATION) des avions localisés dans la même ville que le pilote de nom Yeager.
- 7. Caractéristiques (VOLNUM, VILLEDEP, VILLEARR, HEUREDEP, HEUREARR, AVNOM, PLNOM) du vol numéro 707.
- 8. Nom, prénom et numéro de vol des pilotes affectés à (au moins) un vol.
- 9. Numéro et nom des avions affectés à des vols (éliminer les doublons).
- 10. Nombre total de vols.
- 11. Somme des capacités de tous les avions.
- 12. Moyenne et écart-type des durées des voyages.
- 13. Capacités minimum et maximum des avions.
- 14. Nombre de vols par pilote (indiquer uniquement le numéro des pilotes).
- 15. Nombre total d'heures de vol par pilote (préciser le nom des pilotes).
- 16. Nom des pilotes volant sur tous les avions.

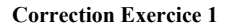

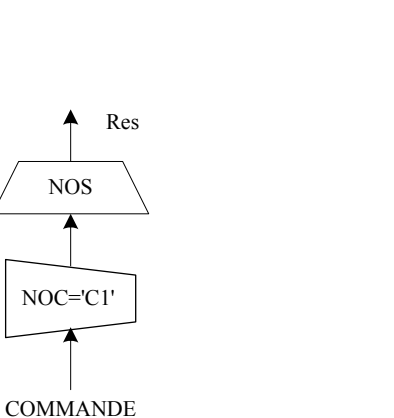

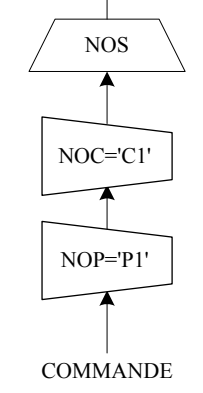

Res

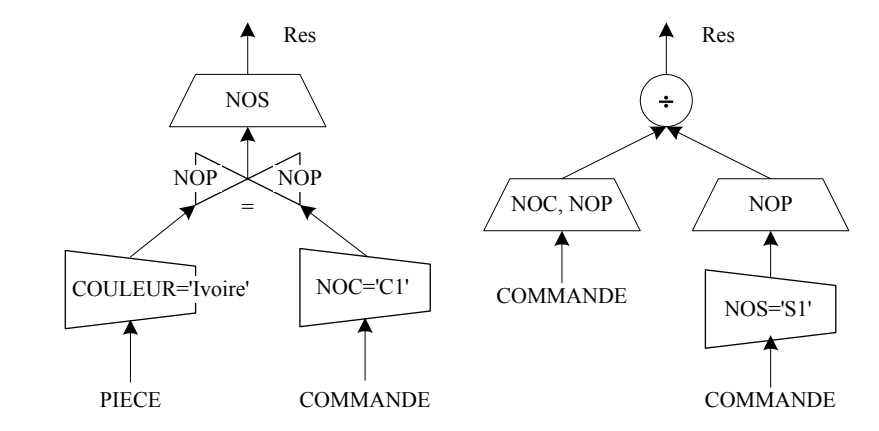

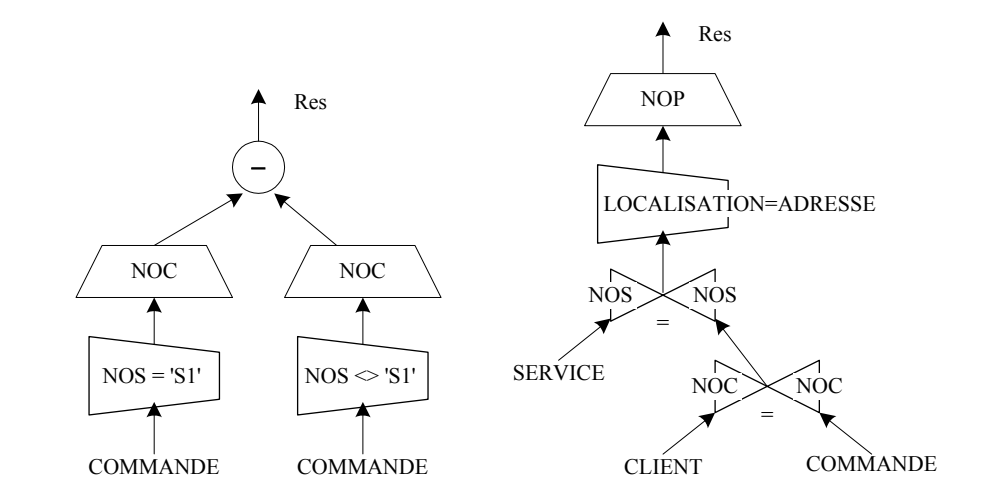

## **Correction Exercice 2**

SELECT \* FROM VOL:

SELECT PLNOM, PLPRENOM, VILLE FROM PILOTE ORDER BY PLNOM, PLPRENOM;

SELECT PLNOM, PLPRENOM, SALAIRE FROM PILOTE WHERE SALAIRE > 20000;

SELECT AVNUM, AVNOM FROM AVION WHERE LOCALISATION = 'PARIS';

SELECT DISTINCT VILLEARR FROM VOL WHERE VILLEDEP = 'LYON';

SELECT AVNUM, AVNOM, CAPACITE, LOCALISATION FROM AVION, PILOTE WHERE LOCALISATION = VILLE AND PLNOM = 'YEAGER';

SELECT VOLNUM, VILLEDEP, VILLEARR, HEUREDEP, HEUREARR, AVNOM, PLNOM FROM PILOTE P, AVION A, VOL V WHERE P.PLNUM = V.PLNUM AND A.AVNUM = V.AVNUM AND VOLNUM = 707;

SELECT PLNOM, PLPRENOM, VOLNUM FROM PILOTE P, VOL V WHERE P.PLNUM = V.PLNUM;

SELECT DISTINCT A.AVNUM, AVNOM FROM AVION A, VOL V WHERE A.AVNUM = V.AVNUM;

SELECT COUNT(\*) FROM VOL;

SELECT SUM(CAPACITE) FROM AVION;

SELECT AVG(HEUREARR - HEUREDEP), STDDEV(HEUREARR - HEUREDEP) FROM VOL;

SELECT MIN(CAPACITE), MAX(CAPACITE) FROM AVION;

SELECT PLNUM, COUNT(VOLNUM) FROM VOL GROUP BY PLNUM;

SELECT PLNOM, SUM(HEUREARR - HEUREDEP) FROM PILOTE P, VOL V WHERE P.PLNUM = V.PLNUM GROUP BY PLNOM;

SELECT PLNOM FROM PILOTE P WHERE NOT EXISTS ( SELECT \* FROM AVION A WHERE NOT EXISTS ( SELECT \* FROM VOL V WHERE P.PLNUM = V.PLNUM AND V.AVNUM = A.AVNUM) ; (OU) SELECT PLNOM FROM PILOTE P, VOL V WHERE P.PLNUM = V.PLNUM GROUP BY PLNOM HAVING COUNT(DISTINCT AVNUM) = (SELECT COUNT(\*) FROM AVION);